## CATALOG EDITING IN COURSELEAF

2014-2015 Catalog Char HulsebusMarcia McDowell Iowa State University

Quick Searches... Search, edit, add, and deactivate courses. Propose New Course Search  $- OR$ aer e\* ▲ **AER E 112** Orientation to Learning and Productive Team Membership Aerospace Engineering Problems With Computer Applications Laboratory **AER E 160 AFR F 160H** Aerospace Engineering Problems With Computer Applications Laboratory: Honor **AER E 161** Numerical, Graphical and Laboratory Techniques for Aerospace Engineering Numerical, Graphical and Laboratory Techniques for Aerospace Engineering: Hor **AER E 161H AER E 192** Aerospace Seminar **AER E 192H** Aerospace Seminar: Honors.

Deactivate

Viewing: AER E 161 : Numerical, Graphical and Laboratory Techniques

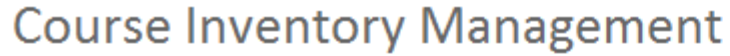

You are logged in as cchulse

Renumber Course

**Edit Course** 

## Deleting/Deactivate a Course

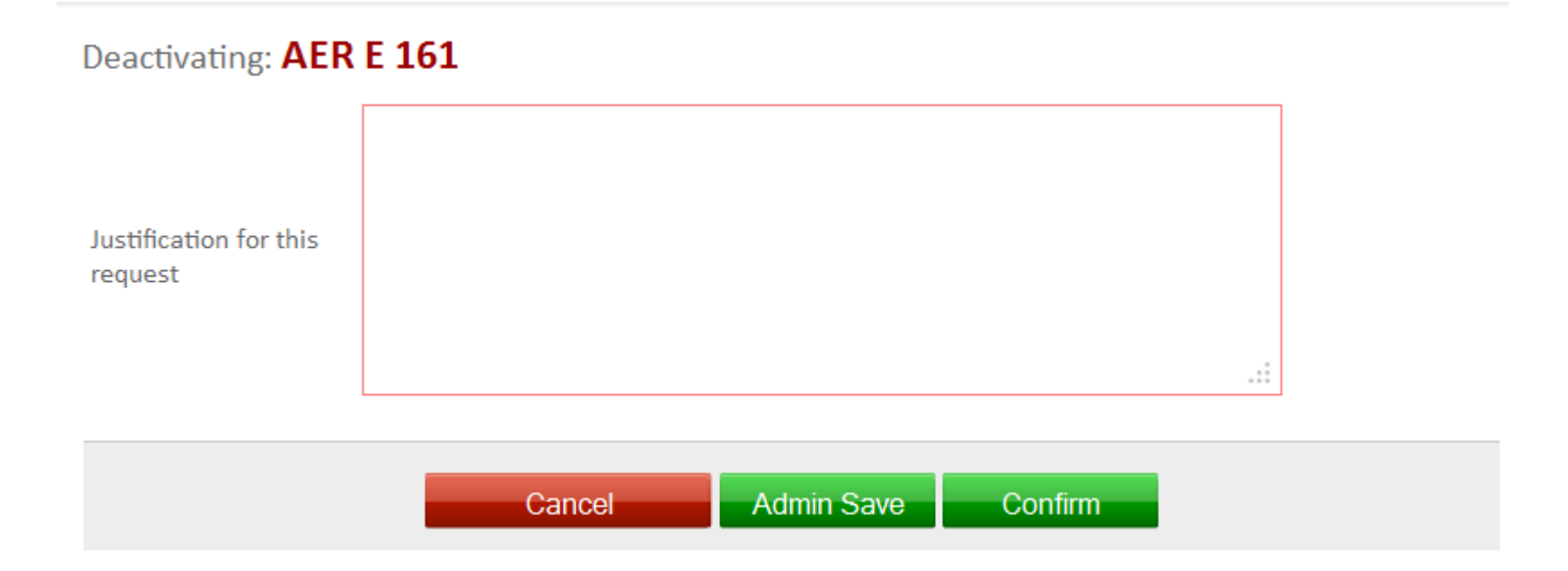

Remember to complete the reason for removing the course. The more descriptive the better.